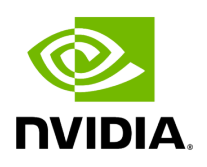

**Holoscan CLI** 

## **Table of contents**

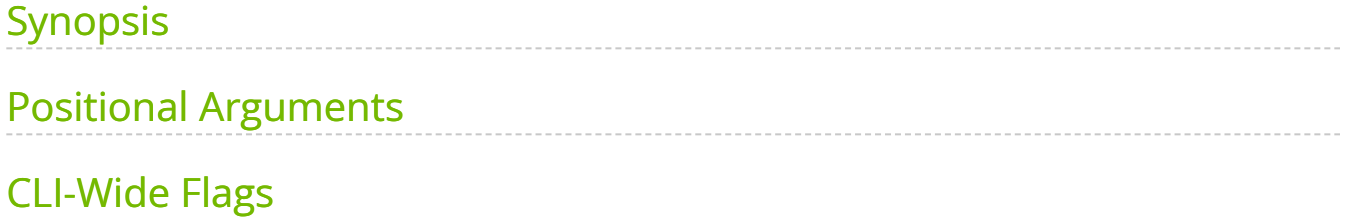

holoscan - a command-line interface for packaging and running your Holoscan applications into **HAP-compliant** containers.

## <span id="page-2-0"></span>**Synopsis**

holoscan [--help]-h] [--log-level]-l {DEBUG,INFO,WARN,ERROR,CRITICAL}] [{package](https://docs.nvidia.com/package.html)[,run,](https://docs.nvidia.com/run.html)[version](https://docs.nvidia.com/version.html),[nics](https://docs.nvidia.com/nics.html)}

## <span id="page-2-1"></span>**Positional Arguments**

**package**

Package a Holoscan application

**run**

Run a packaged Holoscan application

**version**

Print version information for the Holoscan SDK

**nics**

Print all available network interface cards and its assigned IP address

## <span id="page-2-2"></span>**CLI-Wide Flags**

**[--help|-h]**

Display detailed help.

**[--log-level|-l {DEBUG,INFO,WARN,ERROR,CRITICAL}]**

Override the default logging verbosity. Defaults to INFO.

© Copyright 2022-2024, NVIDIA.. PDF Generated on 06/06/2024